## Inhaltsverzeichnis

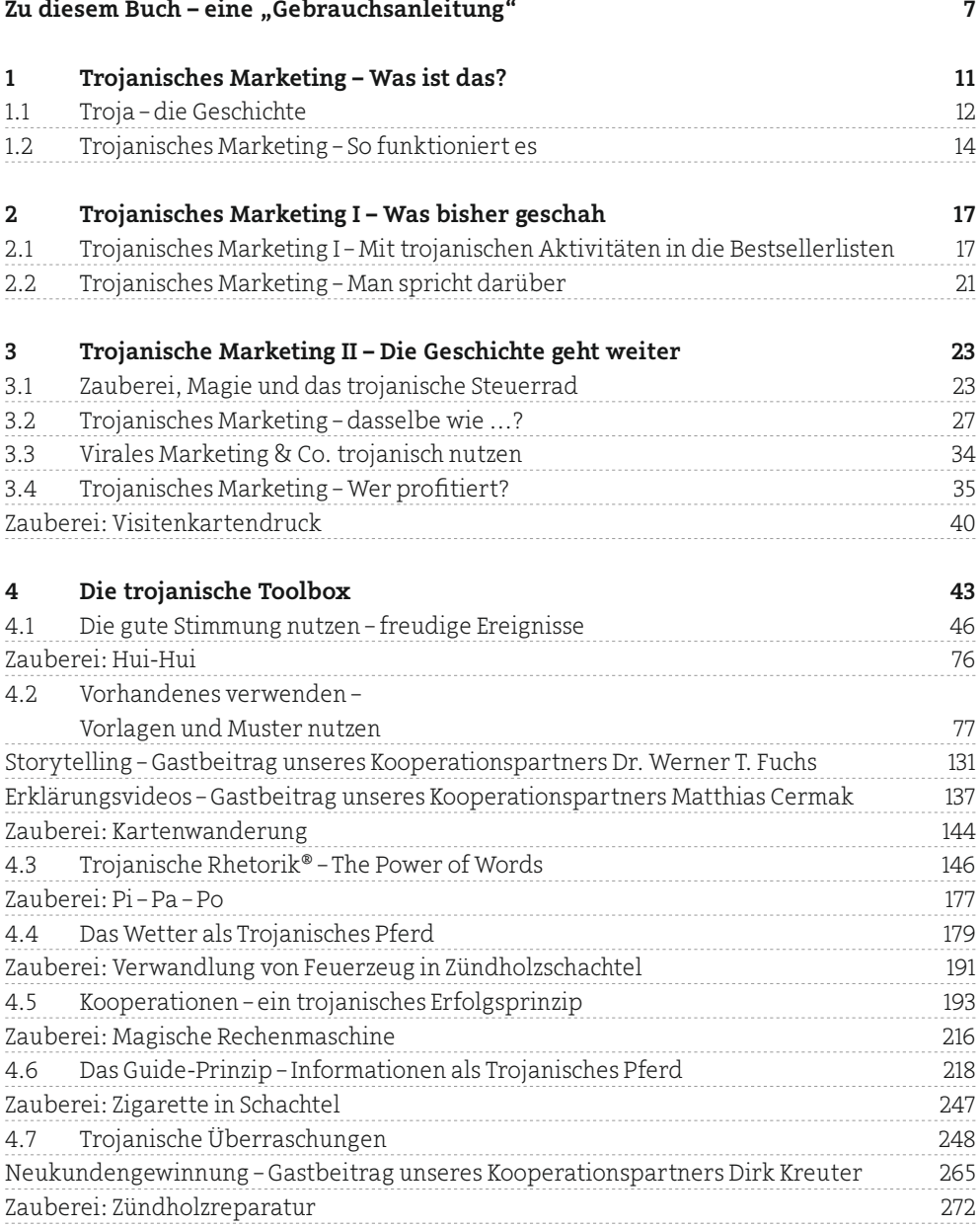

Inhaltsverzeichnis

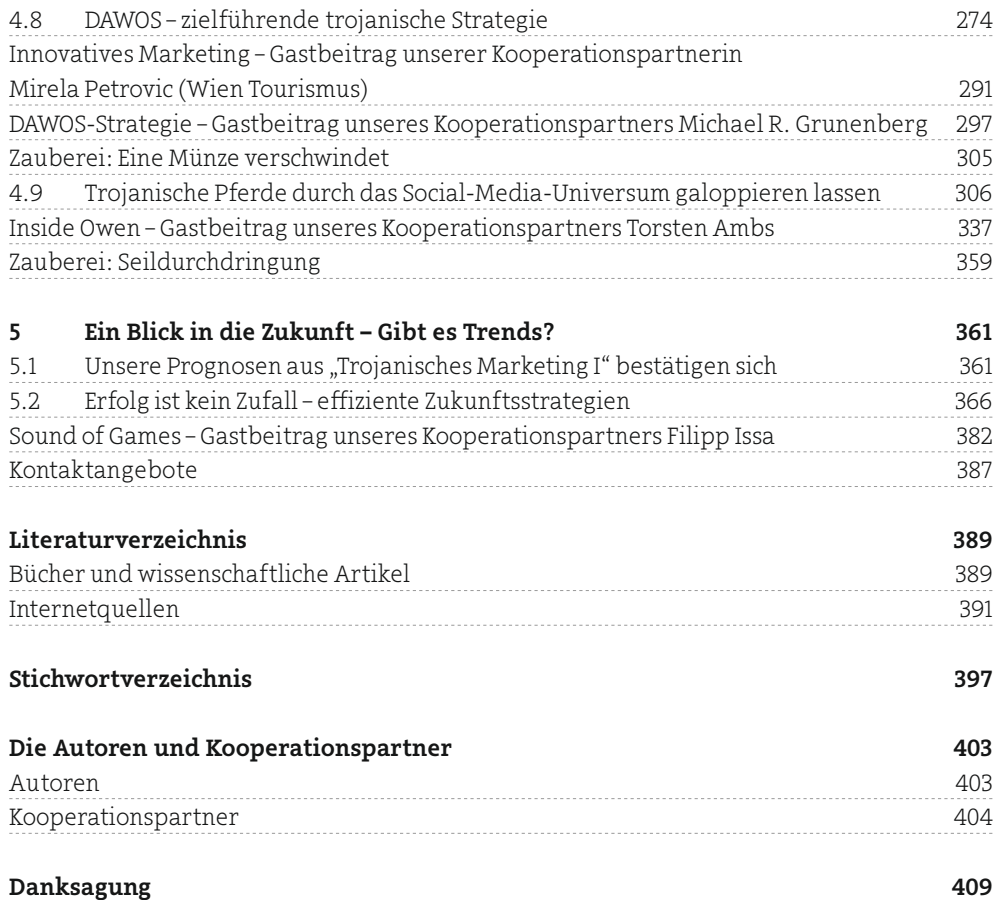

## Zu diesem Buch – eine "Gebrauchsanleitung"

Dieses Buch weist einige Besonderheiten auf, die es von "herkömmlichen" Büchern unterscheidet. Wir meinen daher, dass es für Leserinnen und Leser hilfreich ist, ganz an den Anfang eine kurze "Gebrauchsanleitung" zu stellen, in der knapp erklärt wird, was es mit den "Extras" auf sich hat.

Es wird Ihnen aufgefallen sein, dass auf der allerersten Seite des Buchs ein kleines Spielkarten-Päckchen eingeklebt ist. Was hat es damit auf sich?

Es handelt sich um sogenannte "Trickkarten", also um Karten, mit denen ein "Zaubertrick" vorgeführt werden kann. Wie dieser genau funktioniert, können Sie der Trickanleitung entnehmen, die den Karten beigefügt ist. Diesen Trick können Sie verwenden, um andere Personen – möglichst solche, die dieses Buch noch nicht gekauft haben – zu verblüffen.

Das gilt auch für die anderen Tricks, die Sie im Buch finden werden – quasi als *running gag*. Warum das?

Wir sind der Meinung, dass Trojanisches Marketing und Magie vieles gemeinsam haben, wie wir später erklären und an zahlreichen Beispielen vorführen wollen. In beiden Fällen geht es um Überraschung, Verblüffung, indirektes Kommunizieren.

Ein besonderes Anliegen war es den Autoren, ihren Leserinnen und Lesern jeden unnötigen theoretischen Ballast zu ersparen. Trojanisches Marketing ist keine bloße Theorie, sondern vor allem eine höchst effiziente Strategie für die Praxis. Es gibt inzwischen viele reale Beispiele, die hervorragend demonstrieren, wie Trojanisches Marketing erfolgreich in die Praxis umgesetzt wurde. Die Seele dieses Buchs sind daher zahlreiche Praxisbeispiele – so dargestellt, wie sie tatsächlich stattgefunden haben. Die Autoren sind davon überzeugt, dass sich anhand der ausführlich beschriebenen und genau analysierten Beispiele den Leserinnen und Lesern besser erschließt, wie Trojanisches Marketing funktioniert, als anhand seitenlanger theoretischer Abhandlungen. Seien Sie kreativ, lassen Sie sich von den Praxisbeispielen inspirieren und entwickeln Sie Ihre eigenen trojanischen Strategien.

Zu diesem Buch – eine "Gebrauchsanleitung"

Was wir noch bieten werden: Sie finden an den passenden Stellen

- Info-Boxen, die gerade verwendete, aber möglicherweise nicht jedem geläufige Begriffe erklären,
- **EXEC** Checklisten, die Ihnen helfen werden, eigene Konzepte auf Basis unserer Vorschläge und Empfehlungen zu erstellen,
- Praxistipps, in denen wir theoretisch-abstrakt präsentierte Ideen so für die Praxis adaptieren und "übersetzen", dass Sie sie direkt in Ihrem eigenen Business anwenden können.

Sie werden sehen, dass wir relativ viele Bilder in den Text integriert haben. Sie sollen die trojanischen Beispiele illustrieren, damit Sie sich besser vorstellen können, was in der Realität jeweils stattgefunden hat.

Eine Besonderheit des Buchs, mit der wir die Grenzen "herkömmlicher Bücher" erweitern möchten, sind die zahlreichen QR-Codes (Anmerkung: QR = engl. Quick Response, dt. schnelle Antwort). "QR-Code" ist ein eingetragenes Warenzeichen des japanischen Unternehmens *Denso Wave Incorporated*. Dabei handelt es sich um einen zweidimensionalen, quadratischen Binärcode, mit dem Informationen dargestellt werden können, ähnlich dem von der Warencodierung bekannten Strichcode, der von Supermarktkassen gescannt wird.

QR-Codes sind vor allem in Japan (wo sie 1994 für Toyota für Logistikzwecke entwickelt wurden) weit verbreitet, kommen aber nun auch in Europa immer häufiger zum Einsatz. Gelesen und entschlüsselt werden QR-Codes mit den inzwischen handelsüblichen *Smartphones* und *Tablets* bzw. deren Kamerafunktion unter Verwendung einer speziellen Entschlüsselungs-Software (QR-Code *Reader* bzw. *Scanner*).

Diese *Reader/Scanner* kann man sich in den jeweiligen *Stores* der unterschiedlichen Anbieter herunterladen und im *Smartphone* oder *Tablet* installieren. Fotografiert man dann mit der Kamera den Code, erhält man umgehend die dahinter liegenden Informationen, i. d. R. also die URL der vorgeschlagenen Webseite.